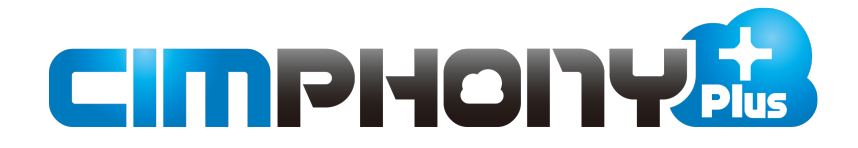

# 新機能 (2021 年 8 月 24 日)

**CIMPHONY Plus(2021 年 8 月 24 日)の**

### **新機能をご紹介しています。**

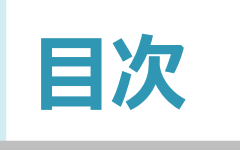

## **新 機 能 CIMPHONY Plus (2021 年 8 月 24 日)**

### **Standardプラン版**

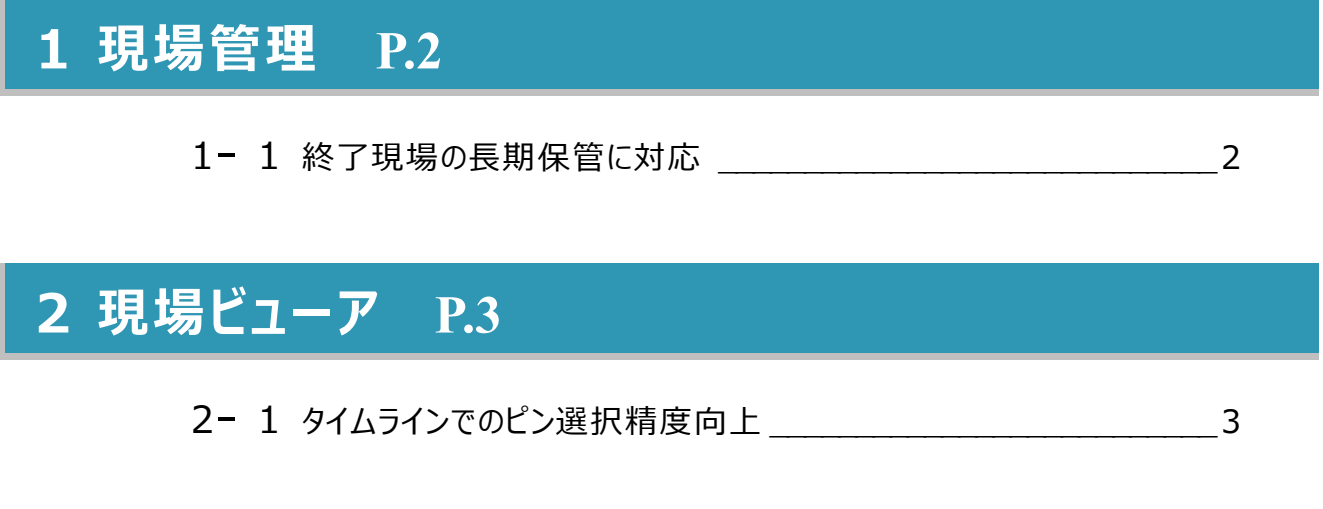

### **3 ファイル管理 P.4**

3- <sup>1</sup> Trimble Connect連携に対応\_\_\_\_\_\_\_\_\_\_\_\_\_\_\_\_\_\_\_\_\_\_\_\_\_\_\_\_4

#### **Professionalプラン版**

**4 現場管理 P.6**

4- <sup>1</sup> 終了現場の長期保管に対応 \_\_\_\_\_\_\_\_\_\_\_\_\_\_\_\_\_\_\_\_\_\_\_\_\_\_\_\_\_6

### **5 現場ビューア P.7**

5- <sup>1</sup> タイムラインでのピン選択精度向上 \_\_\_\_\_\_\_\_\_\_\_\_\_\_\_\_\_\_\_\_\_\_\_\_\_\_7

### **6 ファイル管理 P.8**

- 6- <sup>1</sup> Trimble Connect連携に対応\_\_\_\_\_\_\_\_\_\_\_\_\_\_\_\_\_\_\_\_\_\_\_\_\_\_\_\_8
- 6- <sup>2</sup> TREND-CORE VRインターネットコラボレーションの
	- 差分データダウンロードに対応 8
- **6- 3 TREND-CORE VR内で撮影した画像の自動アップロードに対応 8**
- 6- <sup>4</sup> TREND-CORE VRリンクフォルダー対応 \_\_\_\_\_\_\_\_\_\_\_\_\_\_\_\_\_\_\_\_\_9
- 6- 5 TREND-COREからSketchUpファイルアップロードに対応

### **7 出来形 P.10**

- 7- <sup>1</sup> 位置情報による計測位置の見える化 \_\_\_\_\_\_\_\_\_\_\_\_\_\_\_\_\_\_\_\_\_\_10
- 7- 2 FIELD-TERRACEの任意点観測計測値のアップロードに対応 10

#### **連携ツール**

**8 共通 P.12**

8- <sup>1</sup> 工期外現場の一覧表示に対応 \_\_\_\_\_\_\_\_\_\_\_\_\_\_\_\_\_\_\_\_\_\_\_\_\_\_12

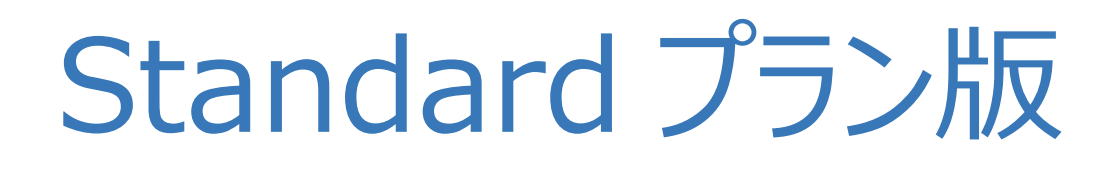

新機能

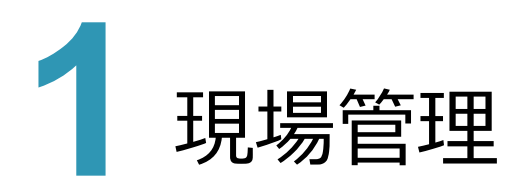

現場管理の新機能をご紹介します。

### **1 - 1 終了現場の長期保管に対応**

完了した現場を「休止」状態にできるようにしました。

「休止」状態になった現場は、編集・現場ビューア閲覧ができなくなりますが、3D現場数に数えられなくなります。 ※休止現場の詳細は、ヘルプ「休止現場に設定する」を参照してください。

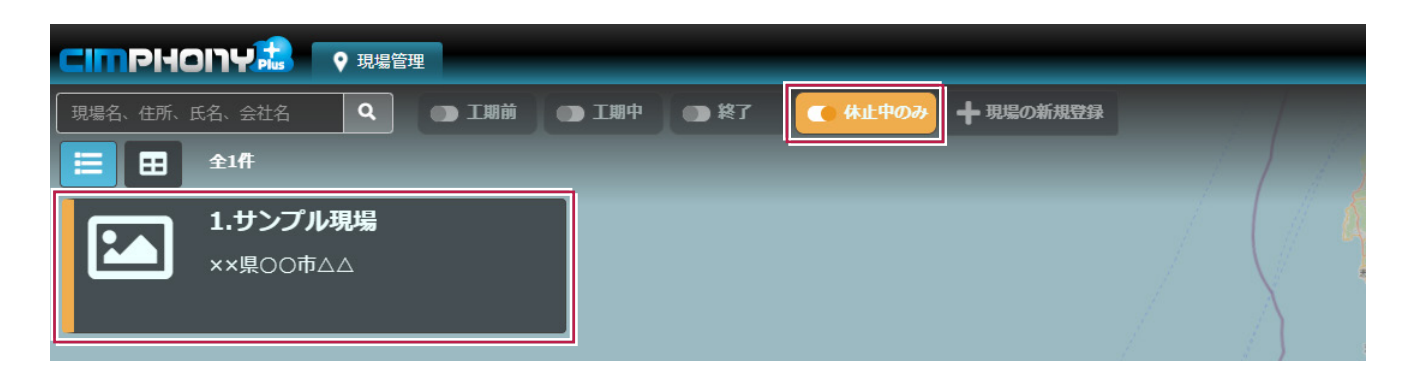

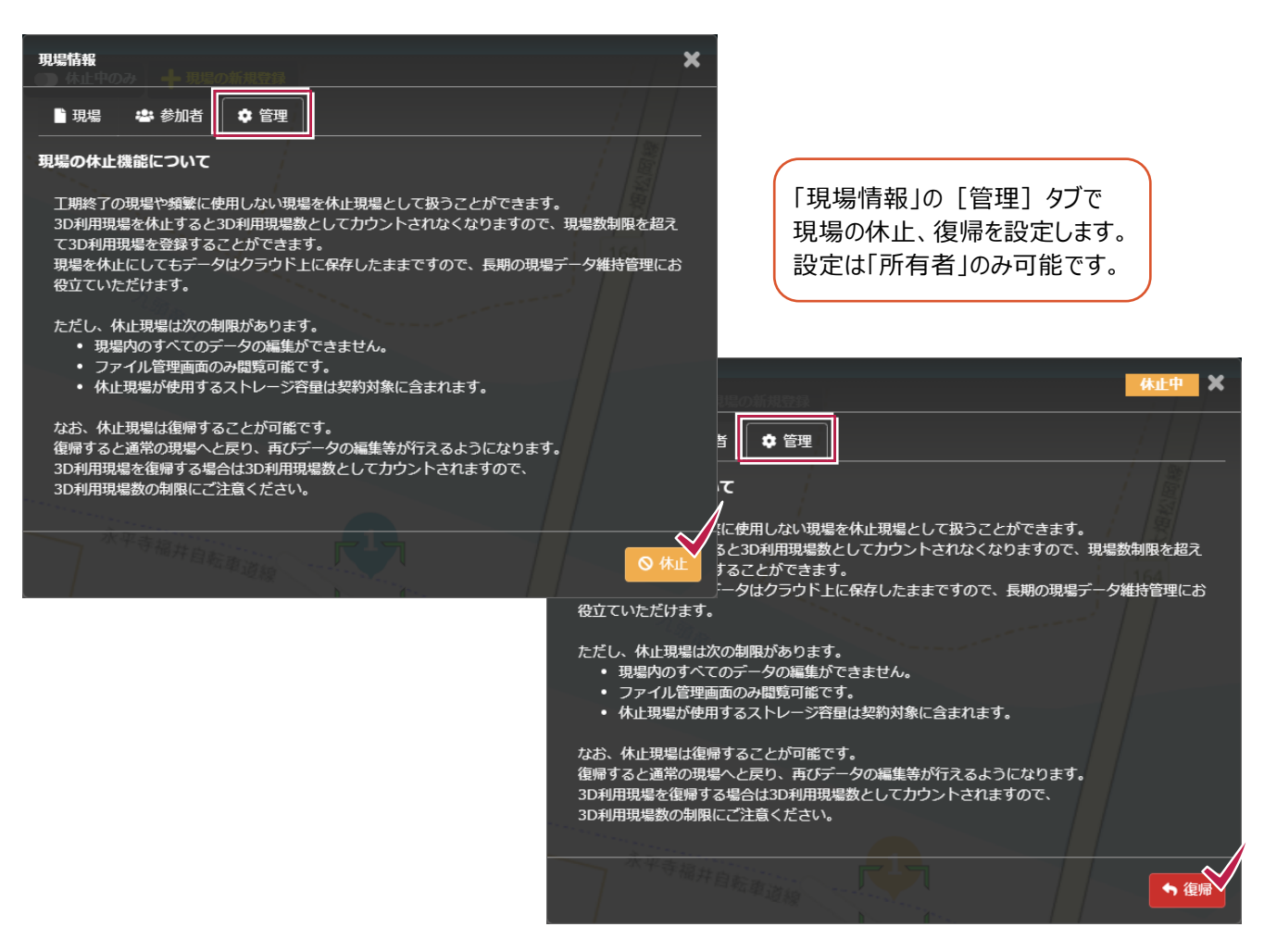

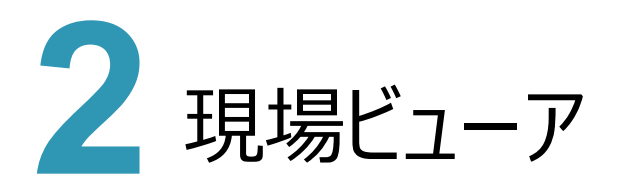

現場ビューアの新機能をご紹介します。

# **2 - 1 タイムラインでのピン選択精度向上**

タイムライン上にあるピンをピックした状態でクリックした際に、確実にその日付に移動できるようにしました。

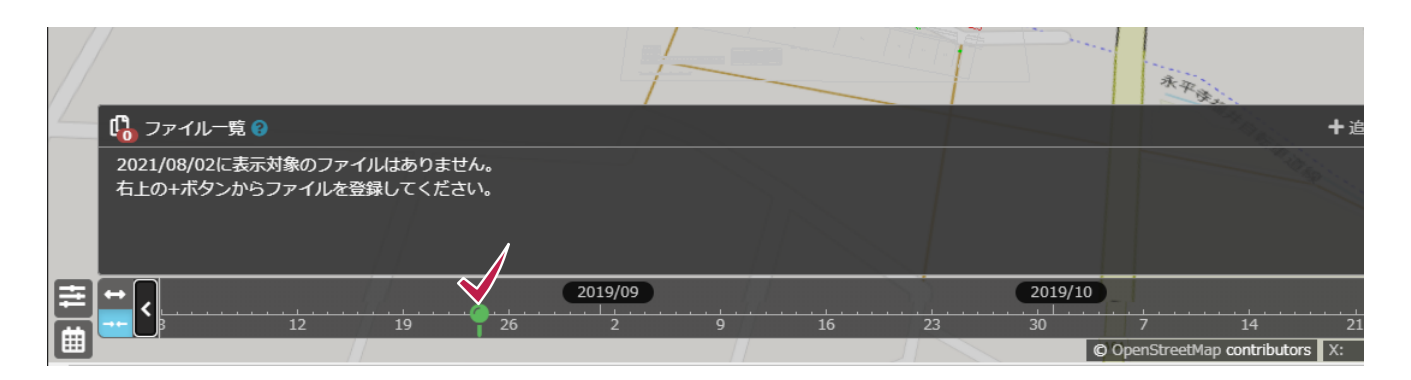

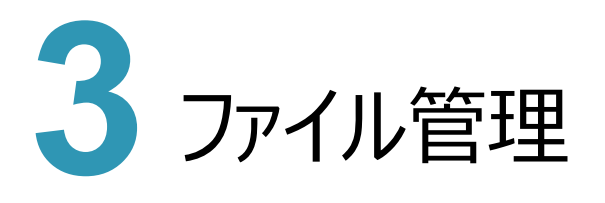

ファイル管理の新機能をご紹介します。

## **3 - 1 Trimble Connect 連携に対応**

Trimbleのクラウドサービス「Trimble Connect」にファイルをアップロードできるようにしました。

TREND-CORE連携と合わせて、ARシステム「Trimble SiteVision」までTREND-COREのモデルを受け渡すことが できます。

また、「Trimble Connect」からファイルをダウンロードできるようにしました。

「Trimble Connect」にアップロードされている「SiteVision」で撮影した写真などをダウンロードすることができます。

※Trimble Connect連携の詳細は、ヘルプ「ファイルをダウンロードする」の補足「Trimble Connect連携について」を 参照してください。

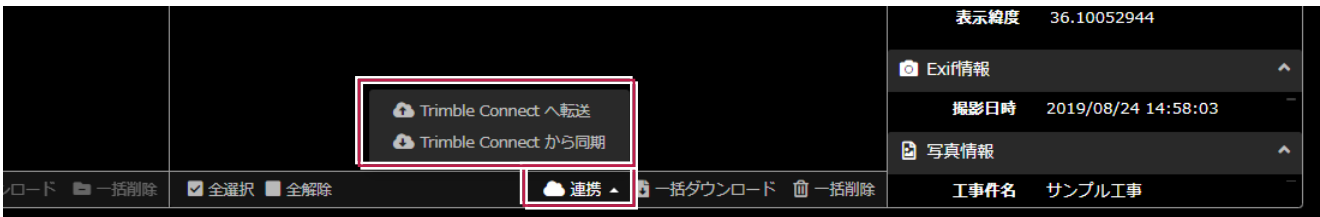

# Professional プラン版

# 新機能

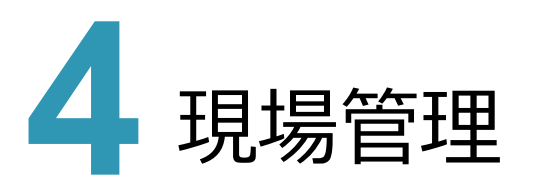

現場管理の新機能をご紹介します。

### **4 - 1 終了現場の長期保管に対応**

完了した現場を「休止」状態にできるようにしました。

「休止」状態になった現場は、編集・現場ビューア閲覧ができなくなりますが、3D現場数に数えられなくなります。 ※休止現場の詳細は、ヘルプ「休止現場に設定する」を参照してください。

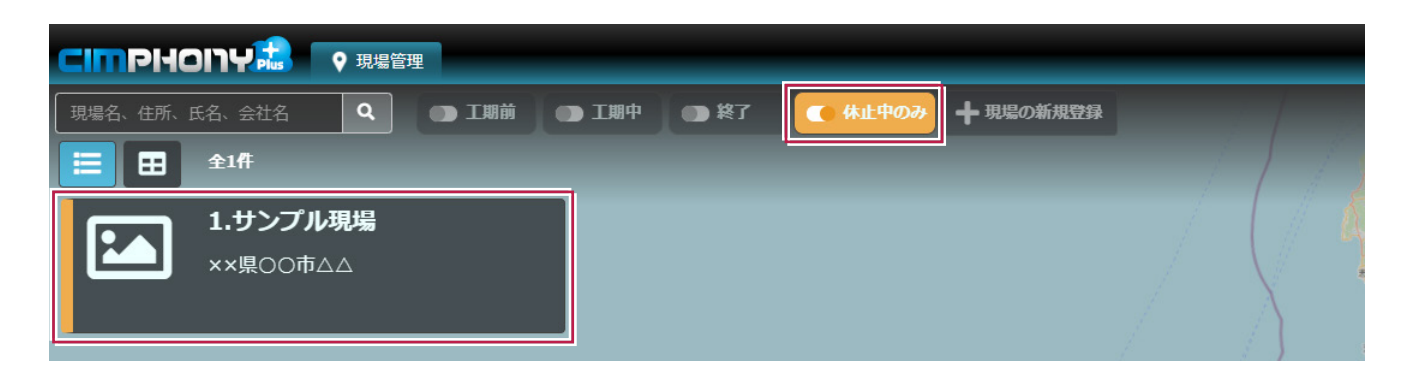

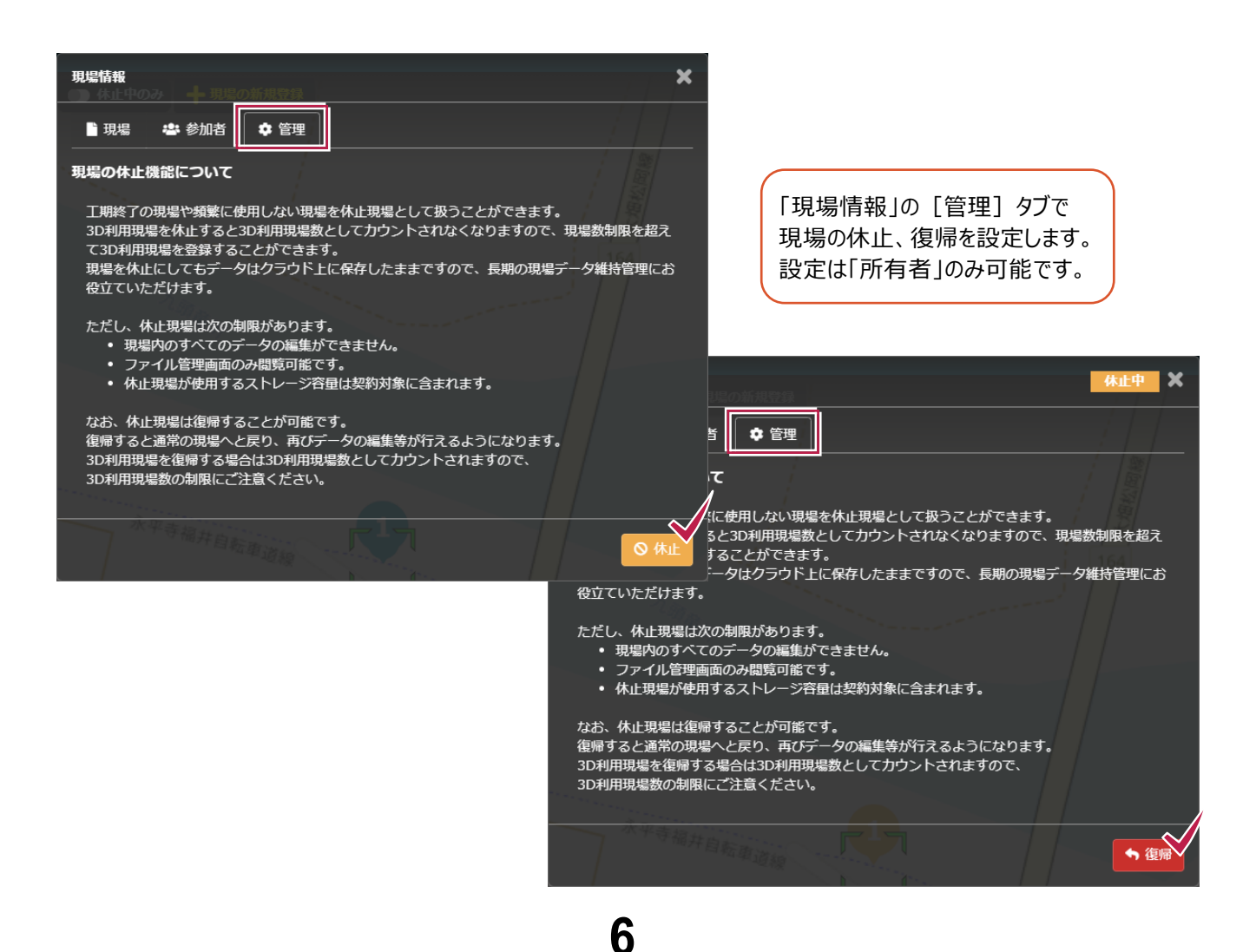

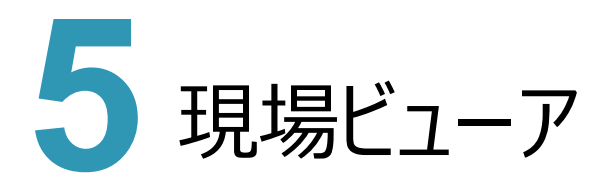

現場ビューアの新機能をご紹介します。

## **5 - 1 タイムラインでのピン選択精度向上**

タイムライン上にあるピンをピックした状態でクリックした際に、確実にその日付に移動できるようにしました。

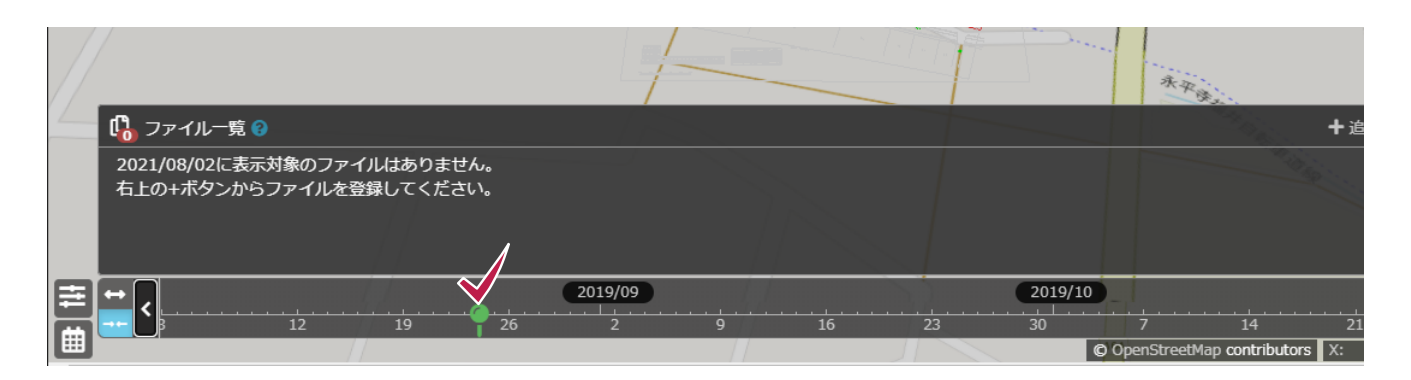

**7**

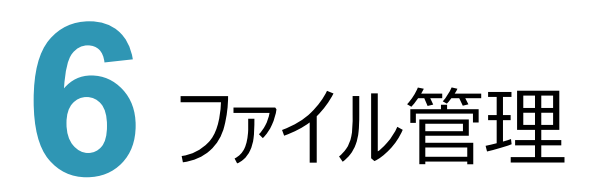

ファイル管理の新機能をご紹介します。

## **6 - 1 Trimble Connect 連携に対応**

Trimbleのクラウドサービス「Trimble Connect」にファイルをアップロードできるようにしました。

TREND-CORE連携と合わせて、ARシステム「Trimble SiteVision」までTREND-COREのモデルを受け渡すことが できます。

また、「Trimble Connect」からファイルをダウンロードできるようにしました。

「Trimble Connect」にアップロードされている「SiteVision」で撮影した写真などをダウンロードすることができます。

※Trimble Connect連携の詳細は、ヘルプ「ファイルをダウンロードする」の補足「Trimble Connect連携について」を 参照してください。

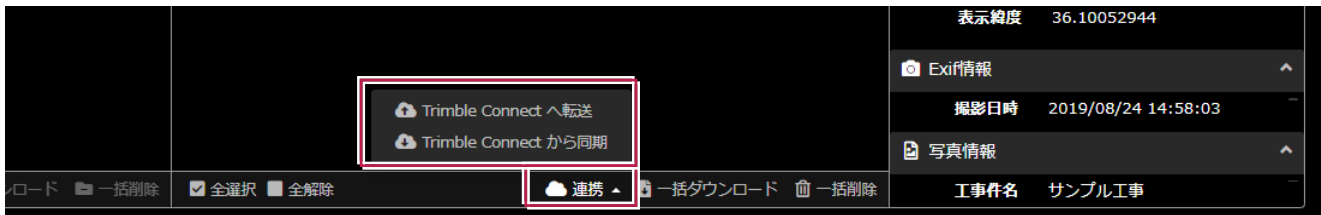

#### **6 - 2 TREND-CORE VR インターネットコラボレーションの 差分データダウンロードに対応**

TREND-CORE VRで使用するデータをダウンロードする際に、既にダウンロード済みのデータはそのままに差分だけ ダウンロードするようにしました。

これにより、前日にあらかじめデータをダウンロードしておくことで当日の準備時間を減らすことができるようになります。

## **6 - 3 TREND-CORE VR 内で撮影した画像の自動アップロード対応**

TREND-CORE VRのコラボレーションを終了時にVR内で撮った写真をCIMPHONY Plusに自動アップロードできるよう にしました。

これにより、VR内で撮った写真の共有が楽になります。

### **6 - 4 TREND-CORE VR リンクフォルダー対応**

インターネットコラボレーション設定でTREND-CORE VRの「リンクフォルダ」を設定できるようにしました。 これにより、簡単にVR側で視点を変えずに表示するVRデータだけを変更することが可能になります。 ※TREND-CORE VR インターネットコラボレーション設定の詳細は、

ヘルプ「TREND-CORE VR インターネットコラボレーション設定を行う」を参照してください。

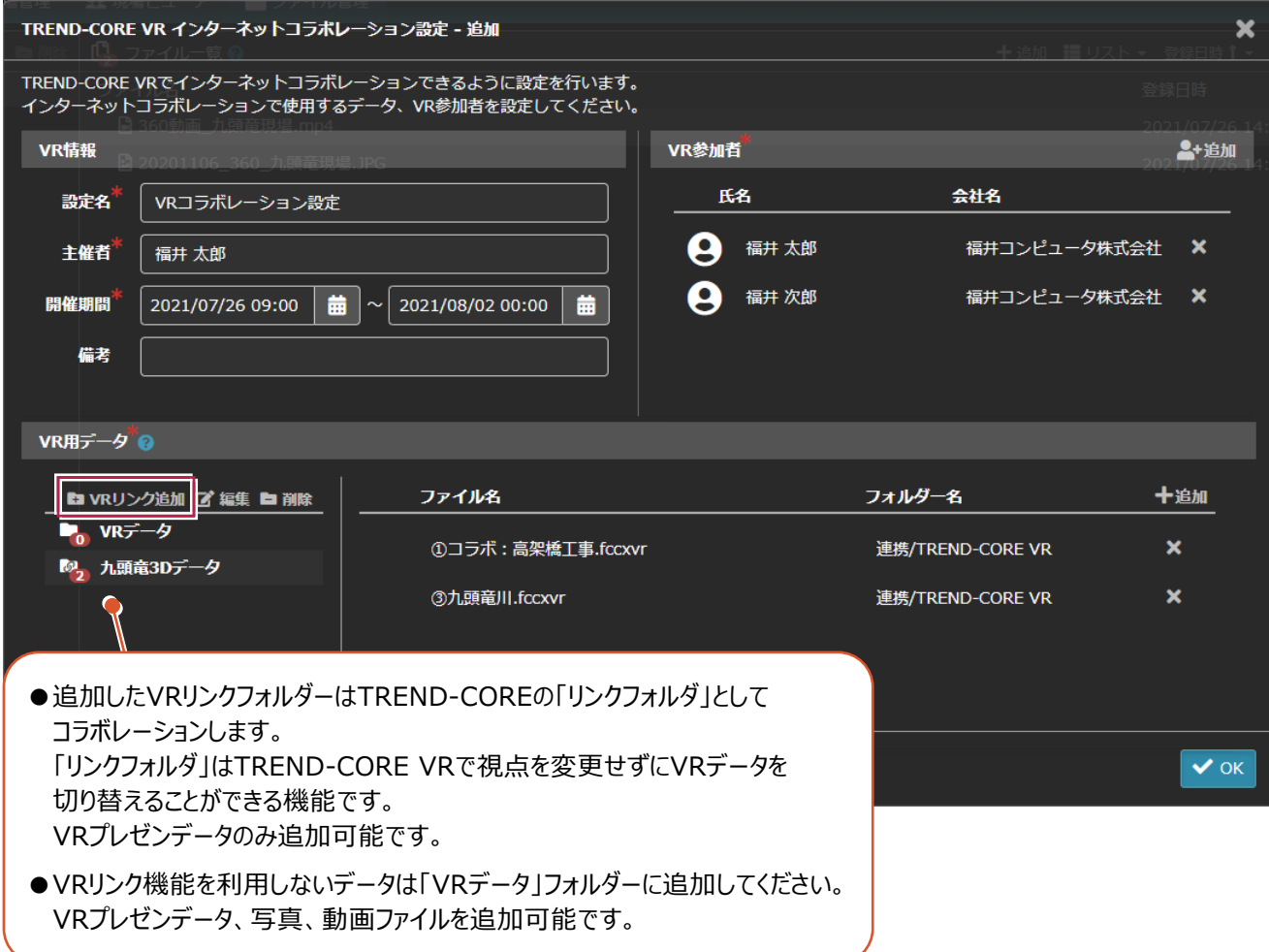

### **6 - 5 TREND-CORE から SketchUp ファイルアップロードに対応**

TREND-CORE (2021年8月版)から直接SketchUp形式のファイルをアップロードできるようにしました。

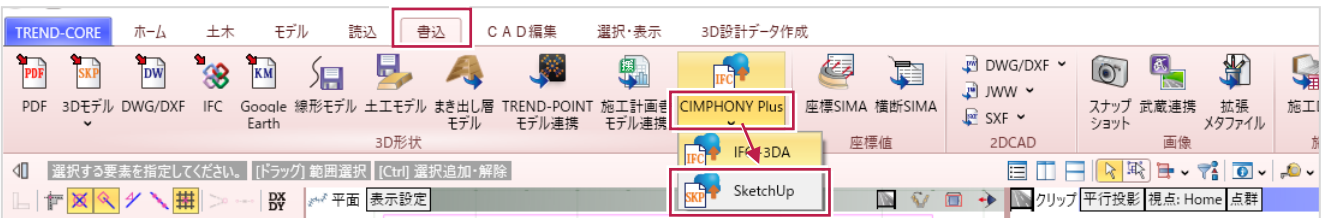

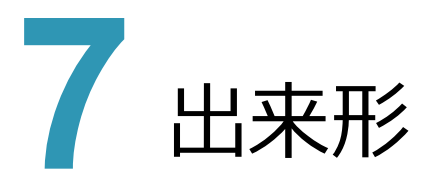

出来形の新機能をご紹介します。

## **7 - 1 位置情報による計測位置の見える化**

FIELD-TERRACE を持っている作業員の位置を現場ビューアに表示して、状況を把握できるようにしました。 これにより、遠隔臨場で検査箇所を指示した後、実際に検査されるまで現場で何が行われているか分からないという問題 が解消されます。

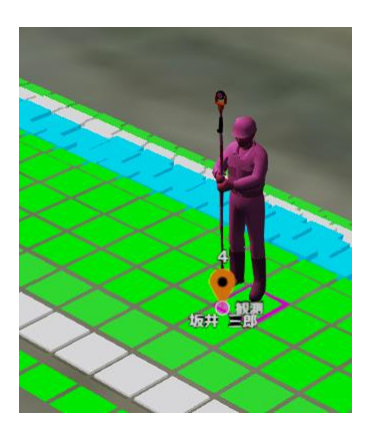

# **7 - 2 FIELD-TERRACE の任意点観測計測値のアップロードに対応**

FIELD-TERRACE 連携時に、FIELD-TERRACEで計測した座標点がアップロードされるようにしました。 また、計測日毎にアップロードした点と設計面との較差を計算し、規格値内かどうか管理できます。 ※詳細は、ヘルプ「作成者 - 出来形」「参照者 - 出来形」を参照してください。

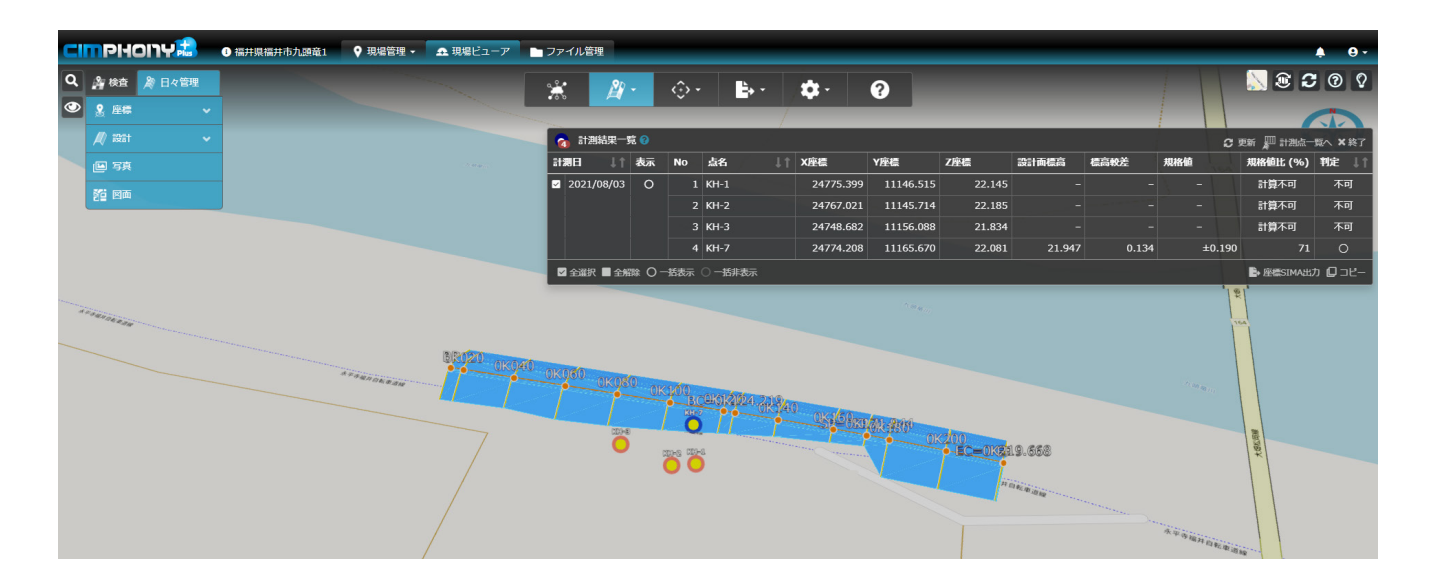

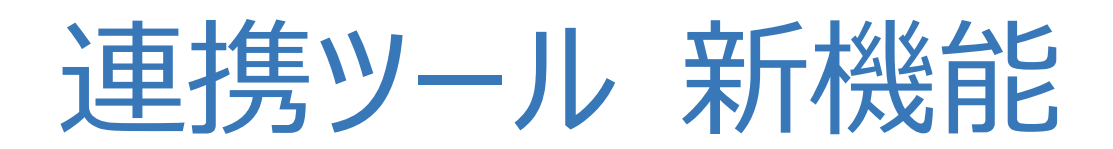

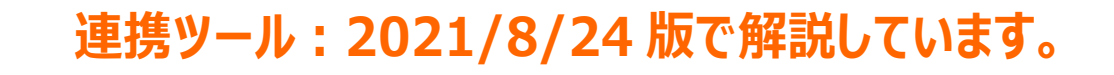

**インストールするには、FC コンシェルジュの個別ダウンロードを 行ってください。**

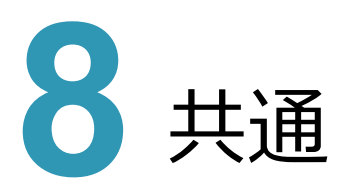

共通の新機能をご紹介します。

### **8 - 1 工期外現場の一覧表示に対応**

TREND-COREやTREND-POINTなど連携ツールでファイルをアップロード・ダウンロードする際に工期外の現場も一覧に 表示し、アップロードする際には工期外現場を選択時に「工期が終了している」というメッセージを表示するようにしました。

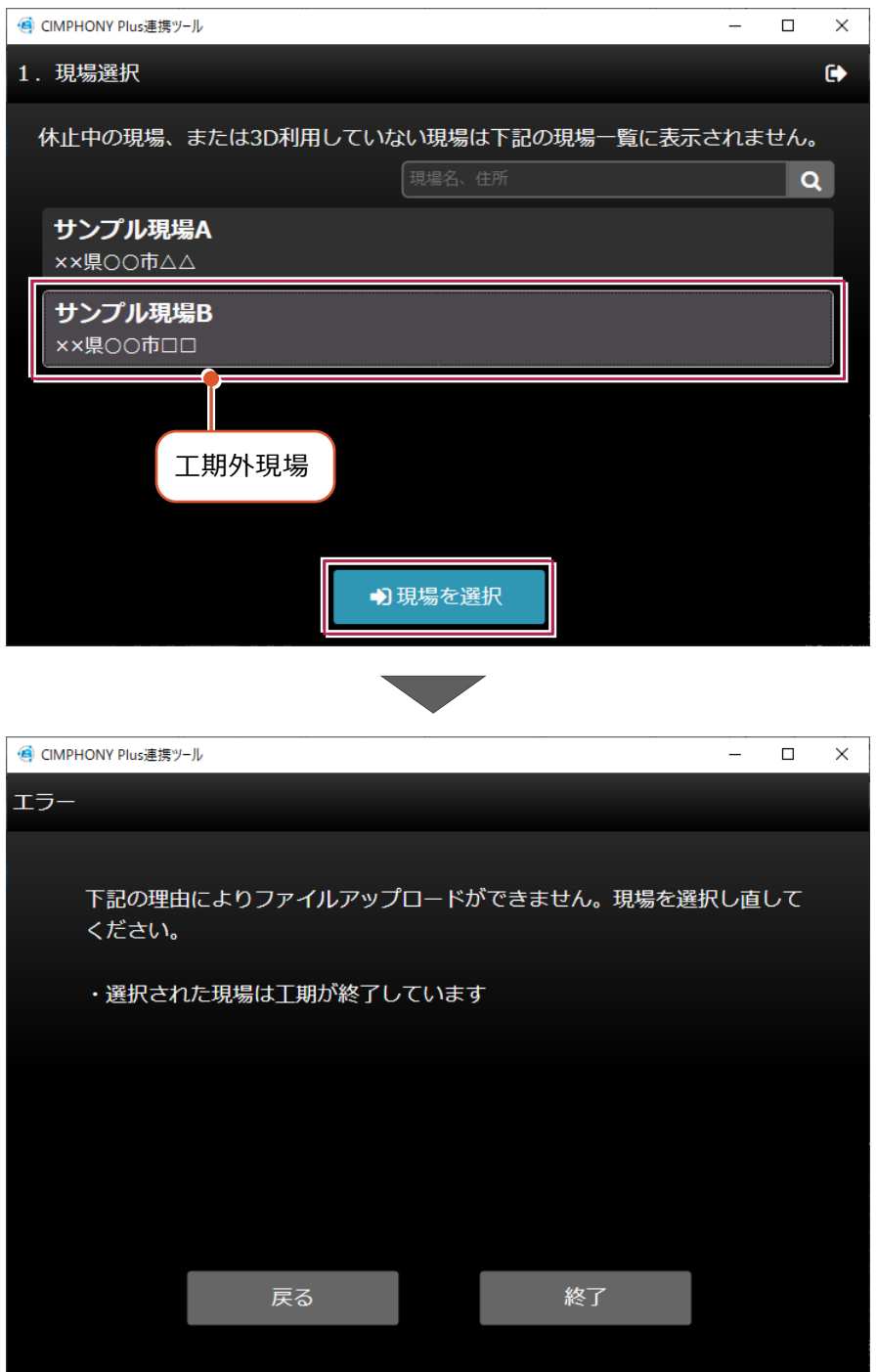